# **2016**年度 実践的並列コンピューティング

#### MPIによる 分散メモリ並列プログラミング(1)

#### 遠藤 敏夫

endo@is.titech.ac.jp

#### スパコンシステムの多数の計算ノードを活 用するには?

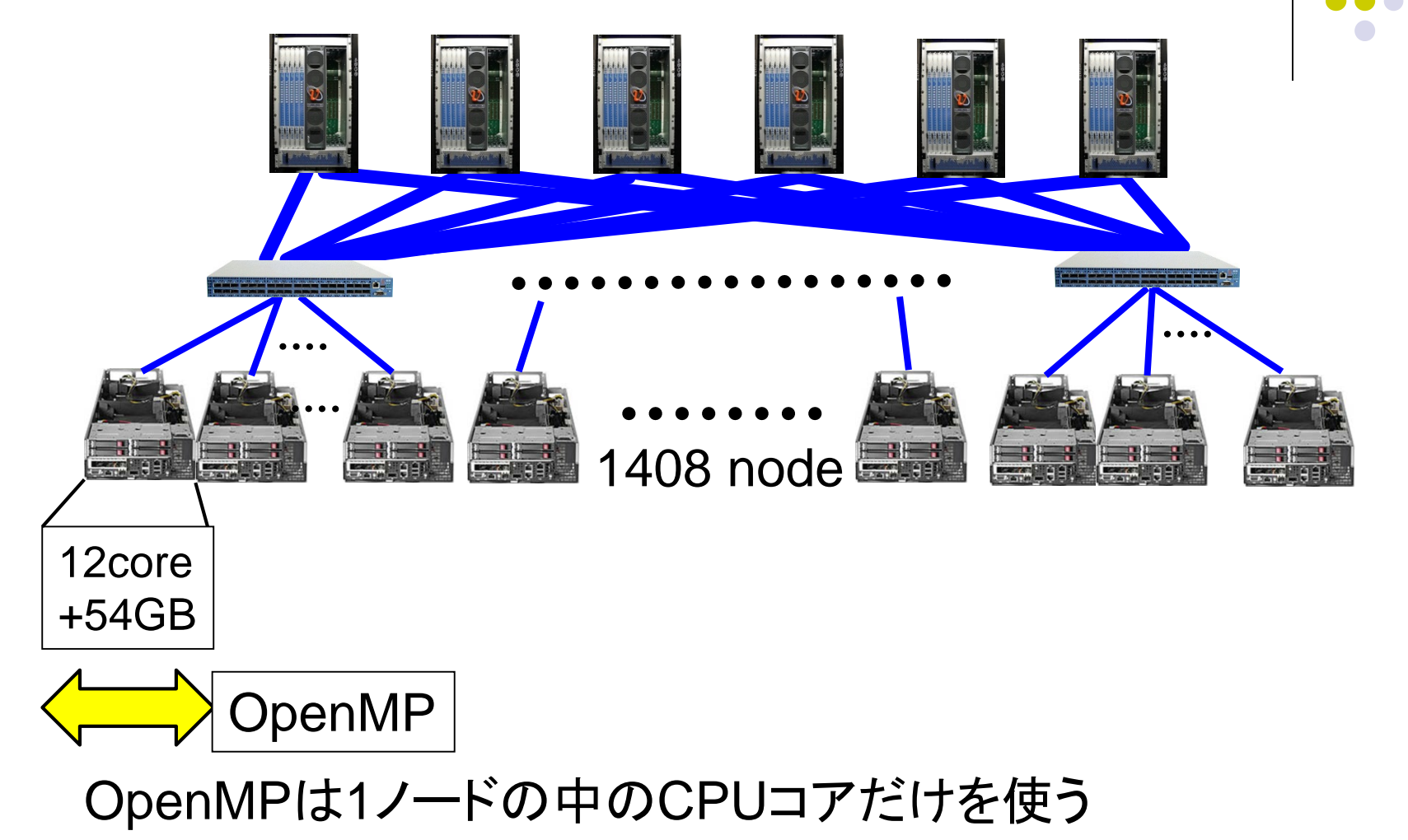

### 多数の計算ノードを活用するには?

- 1. (役割のそれぞれ違う)複数ジョブをバッチキューシス テムに投入
	- パラメータをそれぞれ変えて投入することをパラメータスイー プと呼ぶ
	- ジョブは独立に動き、原則的に協調しない

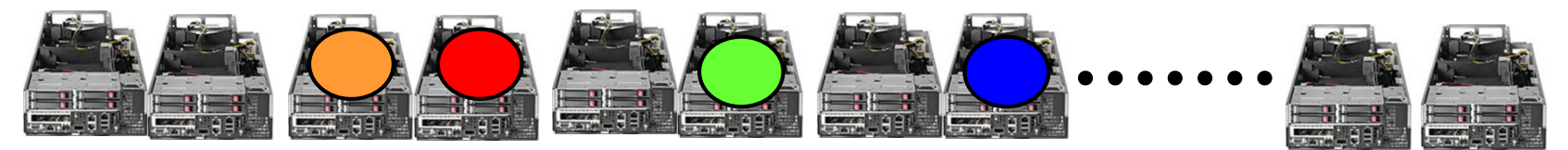

- 2. 一つのジョブが複数ノードを使いたい時には、分散メ モリプログラミングを用いる
	- MPIやHadoop
	- Hadoopは、プロセス間の協調パターンが、Map-Reduceというパタ ーンに限られる

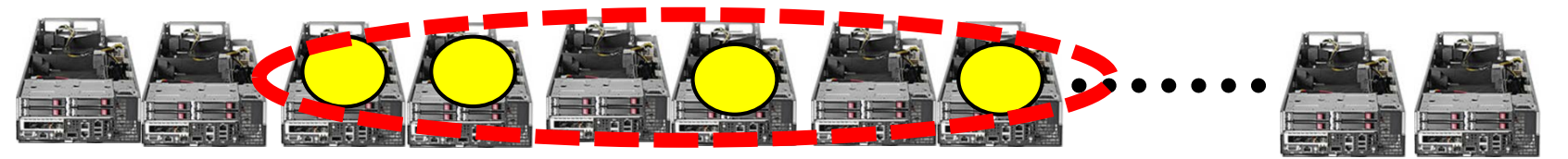

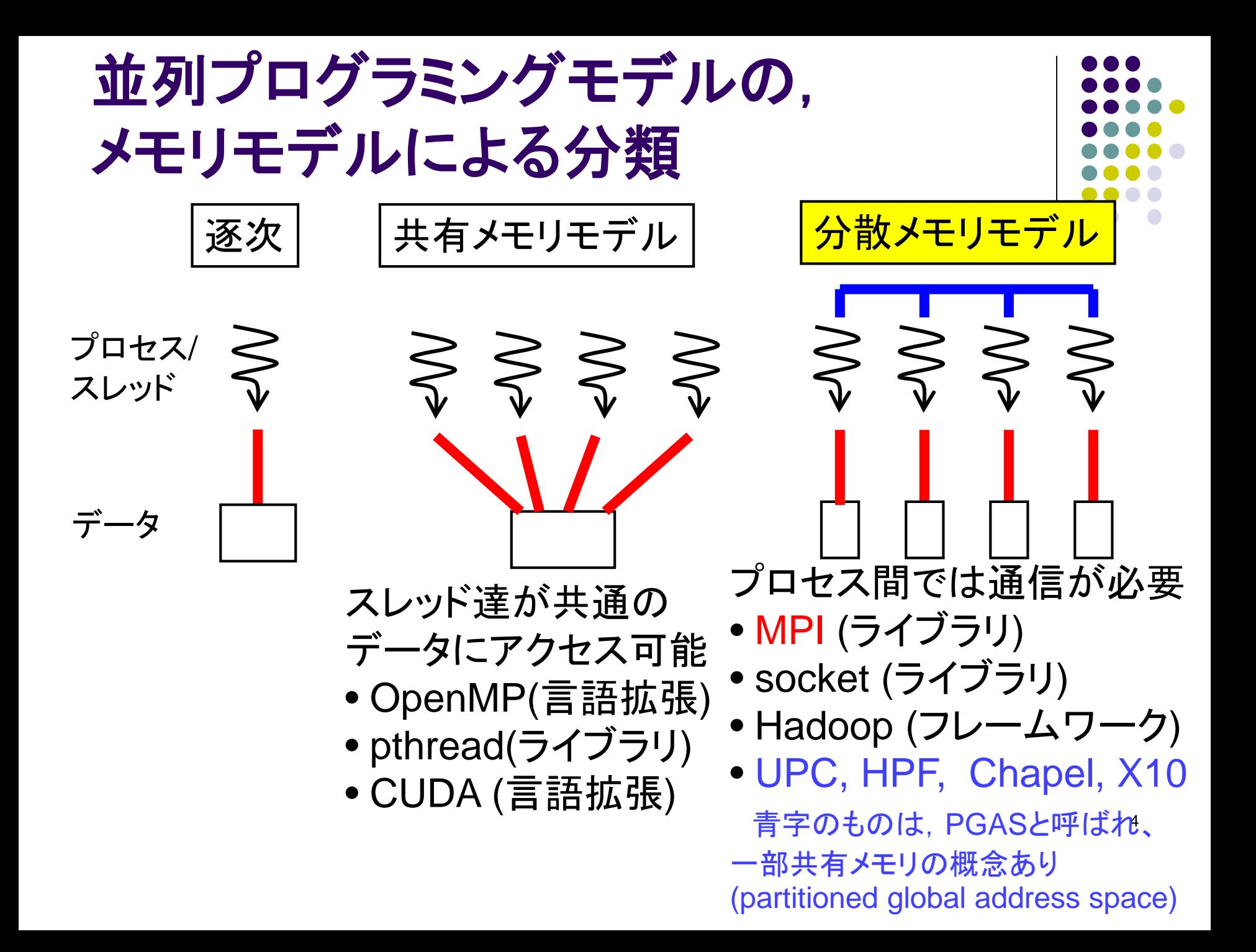

## **MPI(message-passing interface)**とは

- 分散メモリ並列プログラミングの規格
- C, C++, Fortranに対応
- メッセージパッシングのためのライブラリ
- SPMDモデル.プロセス間の相互作用はメッ セージで
	- MPI-2規格では,さらにRMA(remote memory access)が追加

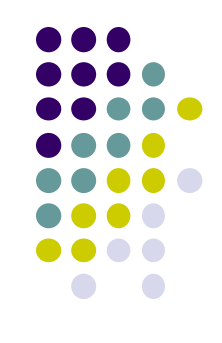

### 科学技術演算でメジャーな**MPI**

#### 京スパコン上で稼働中のソフトウェア(一部)

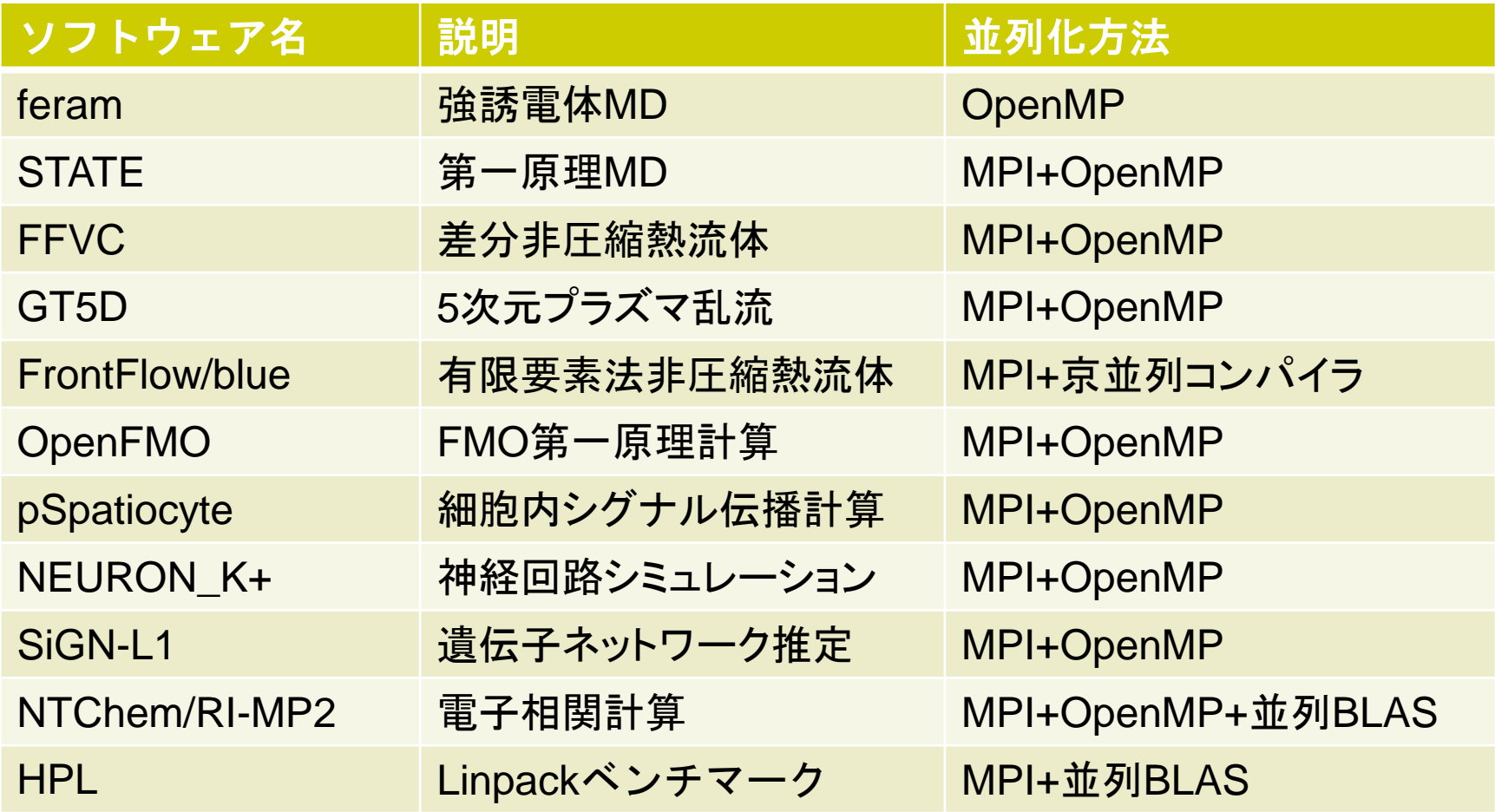

## **MPI+OpenMP**とは?

● TSUBAMEでは1ノード12コア、京では1ノード8 コアある。それを有効利用するには?

1. MPIのみ使う。図では48プロセス起動

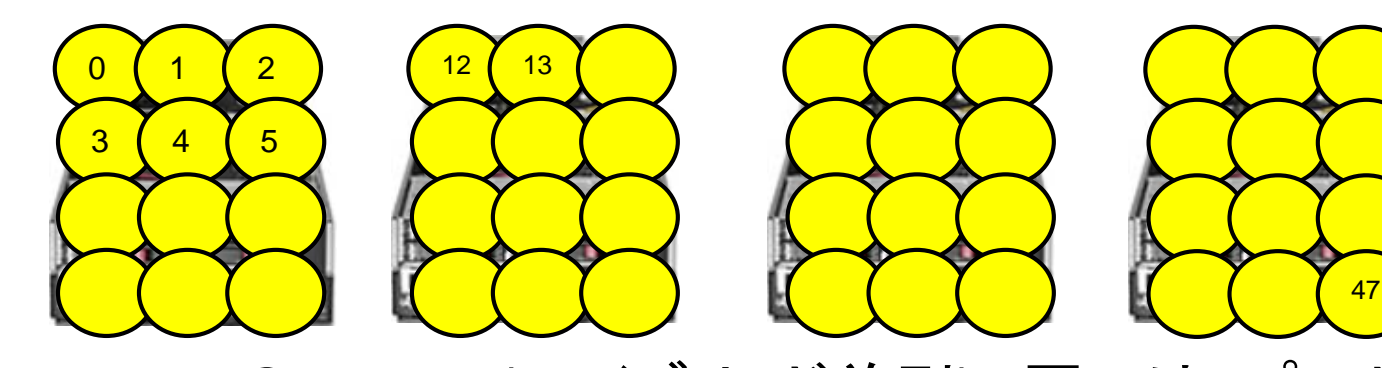

2. MPI+OpenMP(ハイブリッド並列)。図では4プロセ ス起動し、それぞれが12スレッドのOpenMP並列  $0$  )  $(1)$   $(2)$   $(3)$ ※ 8プロセス×3スレッドなどもあり ※ 1.より性能高い傾向にあるがプログラミング大変

# **OpenMP**と**MPI**

- OpenMP
	- 共有メモリモデル
	- スレッド間のデータ移動は共有変数で
	- 排他制御によりrace conditionを防ぐ
	- 利用可能な並列度はノード内(TSUBAME2では12CPUコア)
	- #pragmaを無視すると逐次プログラムとして動作する場合が多い
- $\bullet$  MPI
	- 分散メモリモデル
	- プロセス間のデータ移動はメッセージで
	- Critical sectionの代わりにメッセージで同期
	- 利用可能な並列度はノードを超える(TSUBAME2では10000CPUコ ア以上)
	- 逐次プログラムを基にする場合、全体の構造への大幅な変更が必要 になりがち

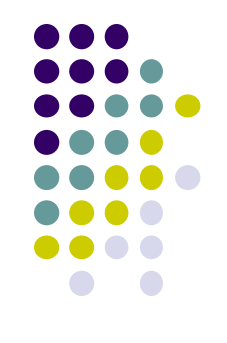

# **MPI**プログラムの概要

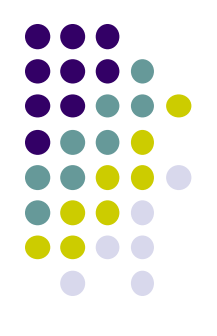

#include <stdio.h> #include <mpi.h>

```
int main(int argc, char *argv[])
{
  MPI_Init(&argc, &argv); ← MPIの初期化
       (計算・通信)
  MPI_Finalize();
}
                         ← MPIの終了
```
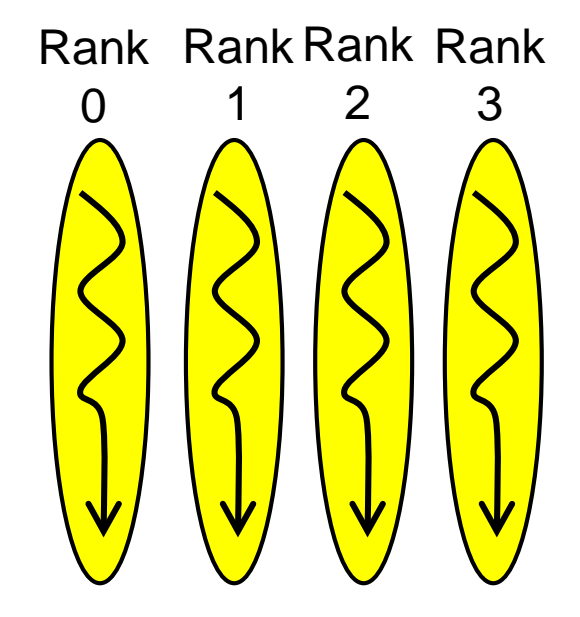

# **MPI**プロセスとメモリ

- 
- 複数のプロセスが同一プログラムを実行(SPMDモデル)
- プロセスごとに別のメモリ空間 → 全ての変数(大域変数・局 所変数)は各プロセスで別々
- **プロセスには, 0, 1, 2・・・という番号(rank)がつく** 
	- MPI Comm\_rank(MPI COMM\_WORLD, &rank); ランク 取得
	- MPI Comm size(MPI COMM WORLD, &size); 全プロ セス数取得
	- $\bullet$  0  $\leq$  rank  $\lt$  size
	- MPI\_COMM\_WORLDは,「全プロセスを含むプロセス集 団(=コミュニケータ) 」
	- メッセージの送信先,受信元としてrankを利用

# **TSUBAME2**上での**MPI**プログラム のコンパイル

- mpiccというコマンドが使えることを確認する
	- デフォルトではOpenMPIというMPI処理系が設定されて いるはず
	- MVAPICHという別処理系も使える→詳細は TSUBAME2.5利用の手引き 5.1.4章
- コンパイル:
	- mpiccでコンパイル.オプションは一般のコンパイラと同じ
	- サンプルプログラムは, ~endo-t-ac/ppcomp/16/ 以下の mpitest1, pi-mpi, mm-mpi ディレクトリ
	- サンプルプログラムのコンパイルはmakeコマンドでok

# **TSUBAME2**上での**MPI**プログラム の実行 **(1)**

- インタラクティブノードでプログラムを実行する場合
	- mpirun -np [プロセス数] [プログラム名] [オプション]
	- プロセス数は4まで. かつ,実行時間は数分以内にとどめ ること
	- もっと大きいのはバッチキューでおねがいします

# **TSUBAME2**上での**MPI**プログラム のコンパイル,実行 **(2)**

- バッチキューを用い、myprogというMPIプログラムを, ノード あたり12プロセス×4ノード = 48プロセスで実行する場合
- (1) スクリプトファイルの作成 (たとえばjob.shというファイル名):

#!/bin/sh cd \$PBS\_O\_WORKDIR mpirun –np 48 –hostfile \$PBS\_NODEFILE ./myprog

#### 全プロセス数。(2)とつじつまを合わせること

(1-2) chmod 755 job.sh コマンドで,「実行可能ファイル」にしておく

(2) t2subコマンドでジョブ投入

本授業の場合

t2sub –q S –W group\_list=t2g-ppcomp –l select=4:mpiprocs=12 -l place=scatter ./job.sh ノード数 ノードあたりプロセス数

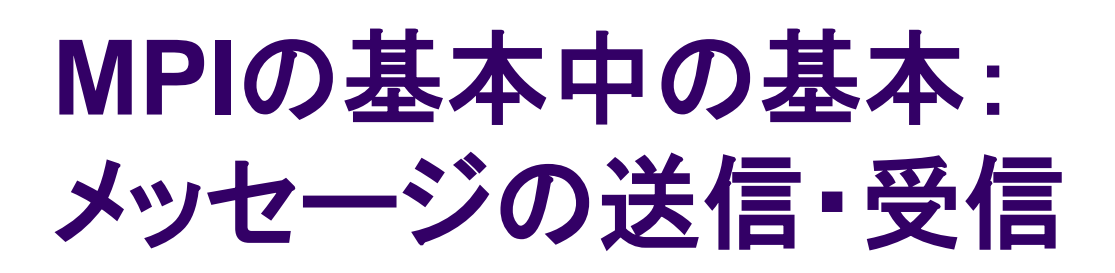

- rank 0からrank1へ, int a[16]の中身 を送りたい場合
- rank0側で
- MPI\_Send(a, 16, MPI\_INT, 1,
	- 100, MPI\_COMM\_WORLD);
- rank1側で
- MPI\_Recv(b, 16, MPI\_INT, 0, 100, MPI\_COMM\_WORLD, &stat);

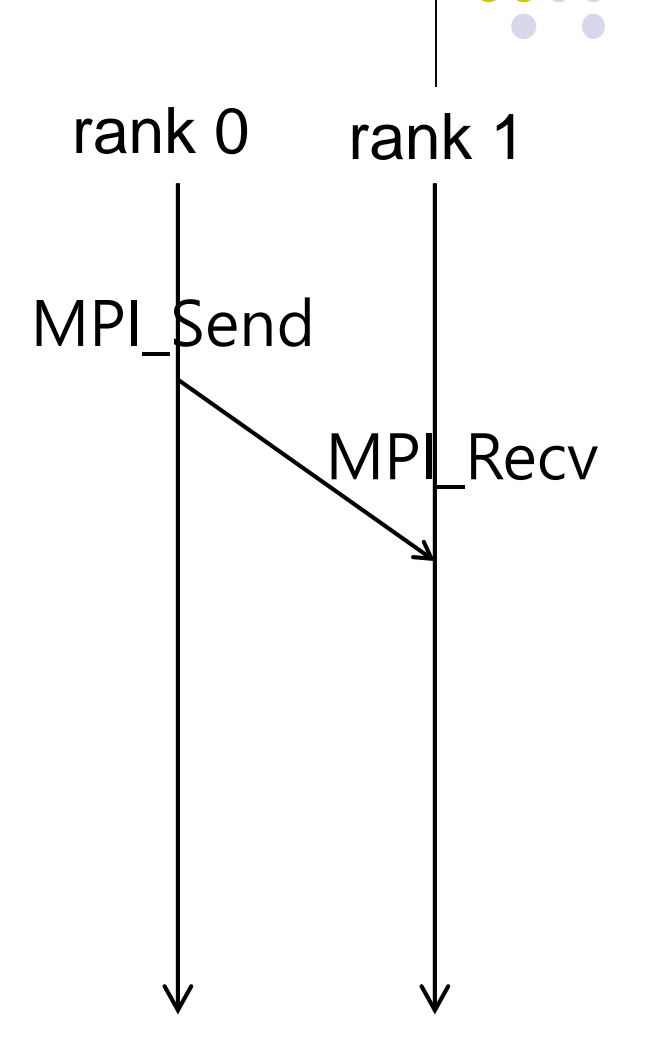

### **MPI\_Send**

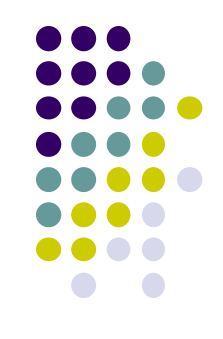

MPI Send(a, 16, MPI INT, 1, 100, MPI COMM WORLD);

- a: メッセージとして送りたいメモリ領域の先頭アドレス
- 16: 送りたいデータ個数
- MPI INT: 送りたいデータ型
	- 他にはMPI\_CHAR, MPI\_LONG. MPI\_DOUBLE, MPI\_BYTE・・・
- 1: メッセージの宛先プロセスのrank
- 100: メッセージにつけるタグ(整数)
- MPI COMM WORLD: コミュニケータ

### **MPI\_Recv**

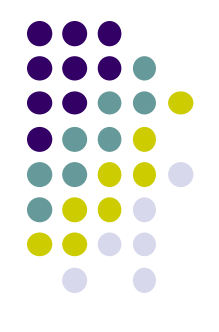

MPI\_Status stat;

MPI\_Recv(b, 16, MPI\_INT, 0, 100, MPI\_COMM\_WORLD, &stat);

- b: メッセージを受け取るメモリ領域の先頭アドレス
	- 十分な領域を確保しておくこと
- 16: 受け取るデータ個数
- MPI\_INT: 受け取るデータ型
- 0: 受け取りたいメッセージの送信元プロセスのrank
- 100: 受け取りたいメッセージのタグ. ユーザが決める整数
	- MPI\_Sendで指定したものと同じなら受け取れる
- MPI COMM WORLD: コミュニケータ
- &stat: メッセージに関する補足情報が受け取れる

MPI Recvを呼ぶと、メッセージが到着するまで待たされる (ブロッキング)

## **MPI\_Recv**のマッチング処理

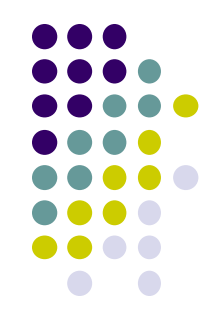

- 受信側には複数メッセージがやってくるかも → 受け取りたい条件を指定 する
- 受け取りたい送信元を指定するか,MPI\_ANY\_SOURCE (誰からで もよい)
- 受け取りたいタグを指定するか, MPI\_ANY\_TAG(どのタグでもよい)

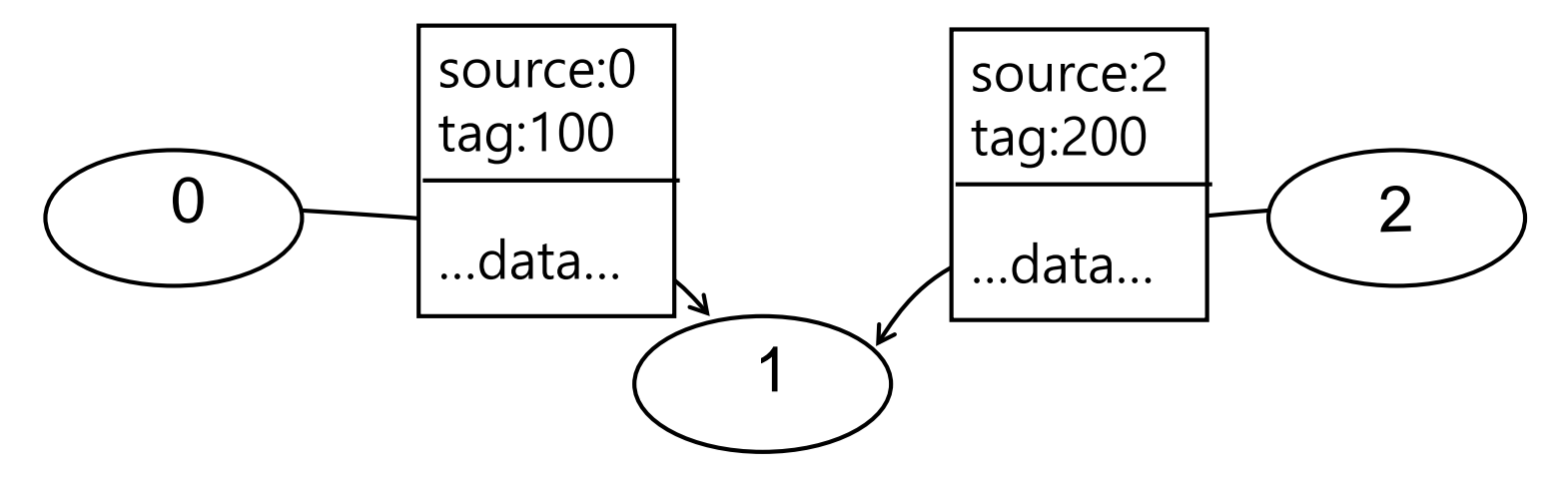

# 分散メモリと共有メモリの違い 行列積**(C=AxB)**の例

● 共有メモリ:計算をどうス ● 分散メモリ:計算とデータを どうプロセスに分割するか レッドに分割するか **SESS S** 

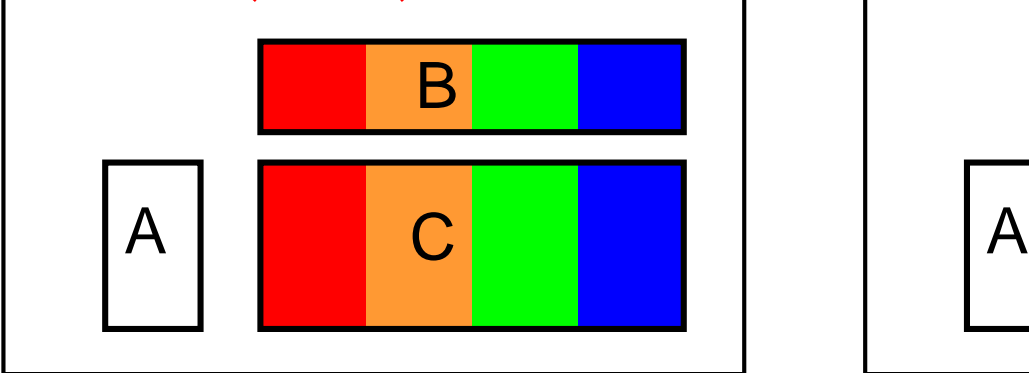

#### 行列Aは全スレッドによって アクセスされる

18 行列Aは全プロセスに置かれる 後に改良案

A

 $\mathsf B_4$ 

 $C<sub>1</sub>$ 

 $B_{0}$ 

 $C_{0}$ 

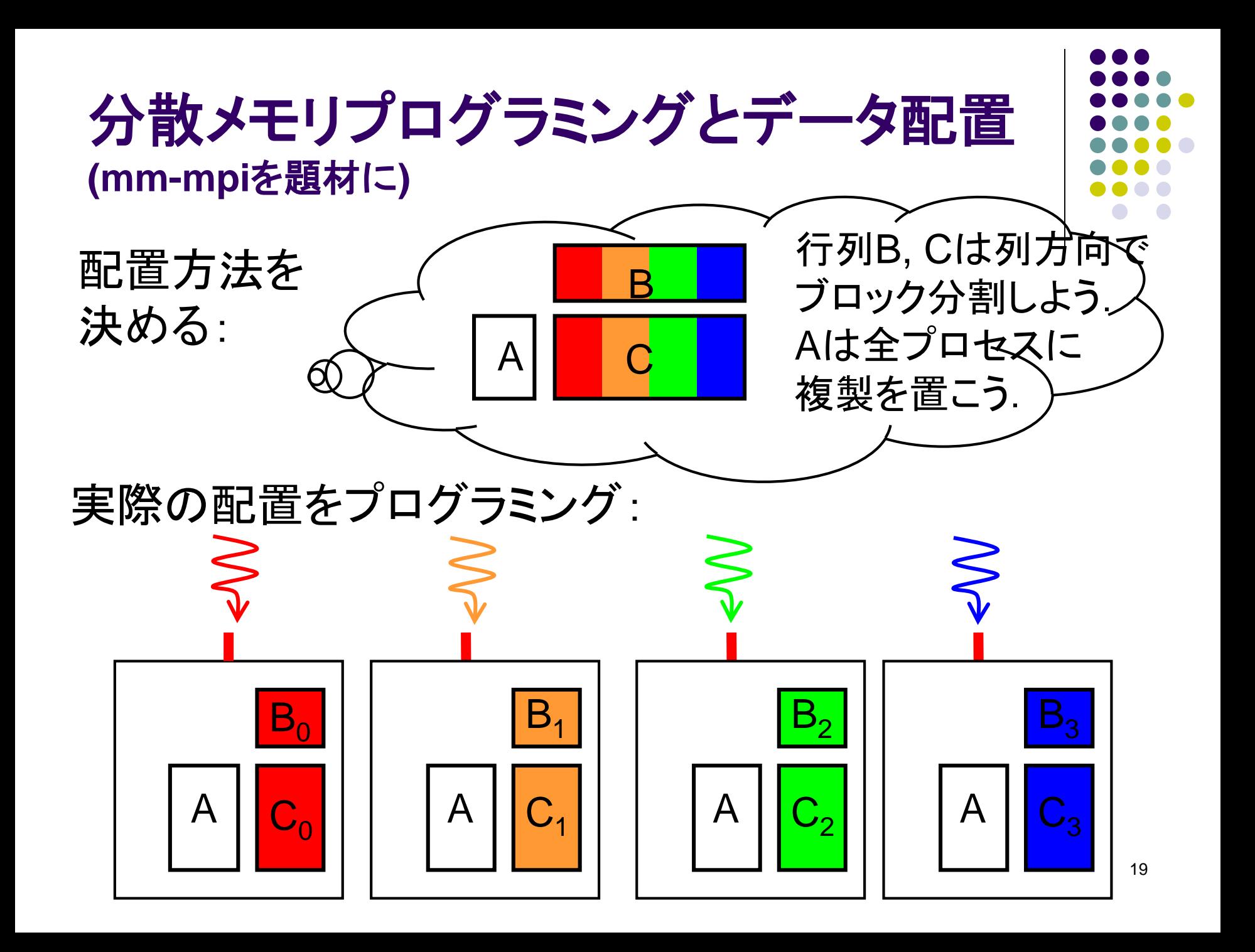

# 行列積サンプルプログラム **(**再掲**)**

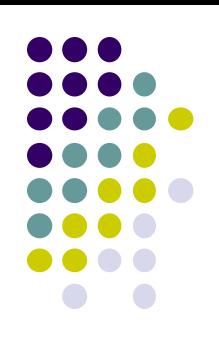

(m×k)行列と(k×n)行列の積

- 三重のforループで記述
- 動的長さ配列.二次元を一次元で表現 (column-major)
- **実行オプション: ./mm [m] [n] [k]**
- 計算量: O(m×n×k)

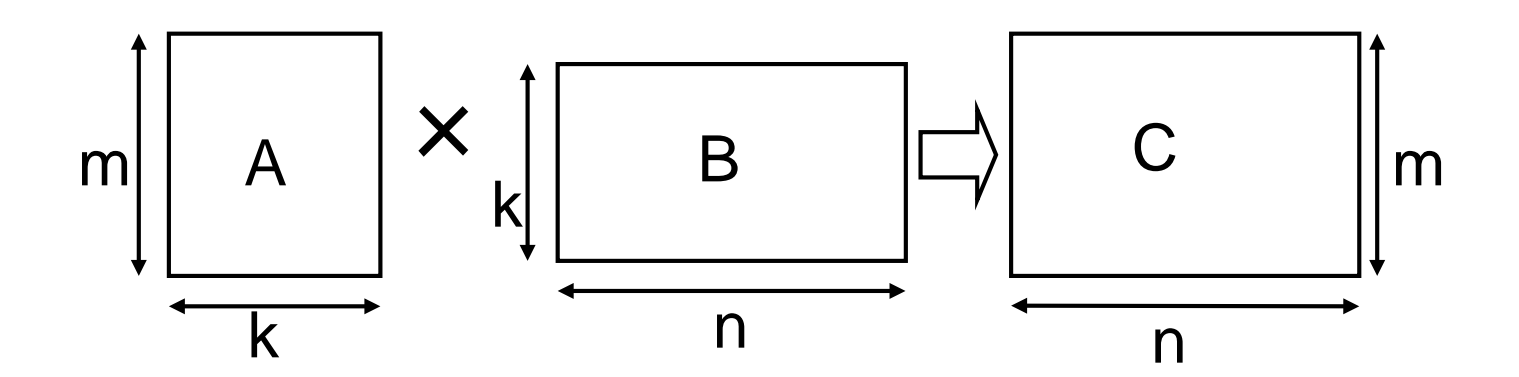

#### データ配置を考える

- 1. 初期配置
	- 各データは最初から分散しているとしてよいか?
	- 初期値はプロセス0が持っているとするか?
- 2. 計算中の配置
	- プロセス間の通信量が少なくなる配置が望ましい
	- メモリ消費とトレードオフの場合も
- 3. 結果の配置
	- 結果を(たとえばプロセス0に)集める必要はあるか?

(mm-mpiでは分割したままとした)

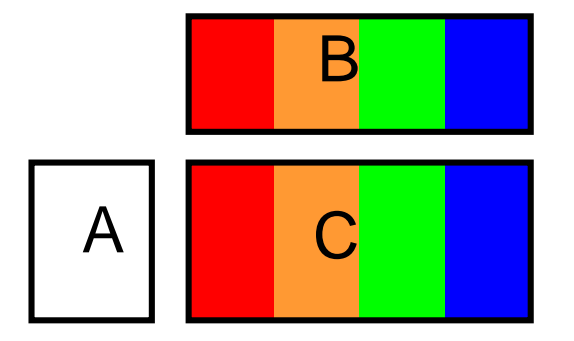

Cを列方向ブロック分割 ⇒ Bも列方向の分割 Aは全複製

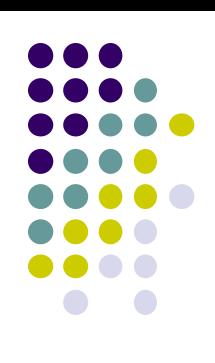

# データ分散とプログラミング

- m×n行列をpプロセスで分割する とはどういうことか?
	- データ並びはcolumn-majorとする
	- ここでは割り切れる場合を仮定
- 各プロセスが持つのは, m×(n/p) の部分行列
	- m\*(n/p)\*sizeof(データ型)のサイズの 領域をmallocすることに
	- 部分行列と全体行列の対応を意識 する必要 ローカルインデックス
		- プロセスrの部分行列の(i,j)要素⇔ 全体行列の(i, n/p\*r + j)要素に対応 グローバルインデックス

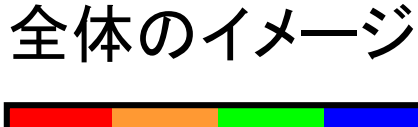

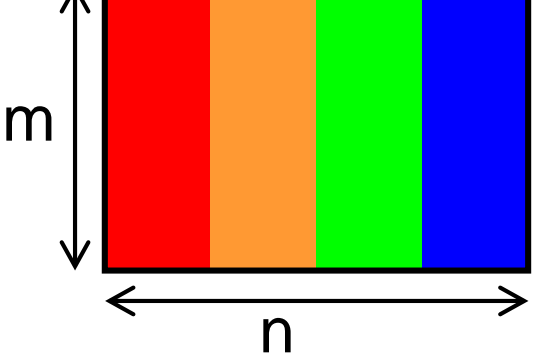

プロセスが持つ領域

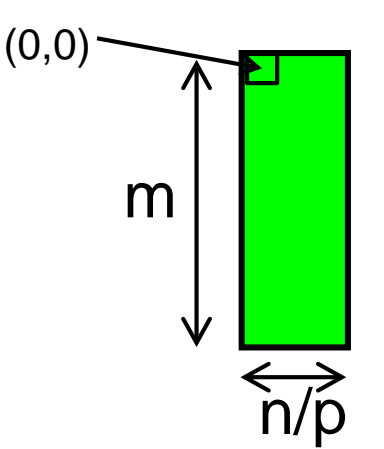

### 意外とめんどうな端数処理

23

- データサイズnが, プロセス数pで割り切れるとは限らない
- 11個(11列)のデータを4プロセスで分割するには?
	- C言語の整数割り算は切り捨て
	- n/p = 2個ずつ担当していくとデータが余る → 切り上げの必要
	- **→ (n+p-1)/p = 3個ずつ担当する.**

最後のプロセスは他より仕事が少なくなる

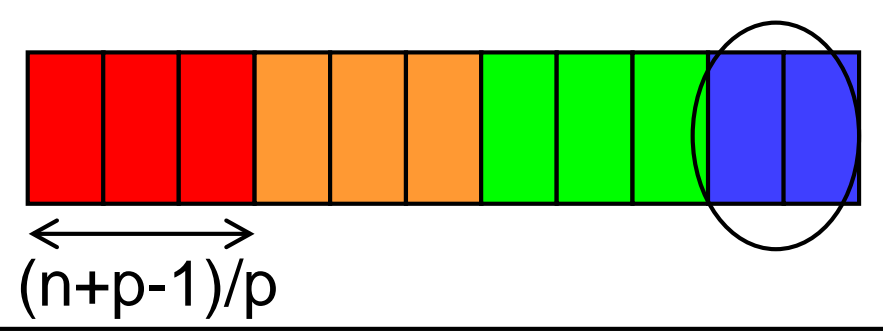

サンプルプログラムのdivide\_length()関数は,自分の 担当場所の始点インデックスsと終点インデックスeを返す. s以上e未満の, (e-s)個(列)のデータを担当することを示す.

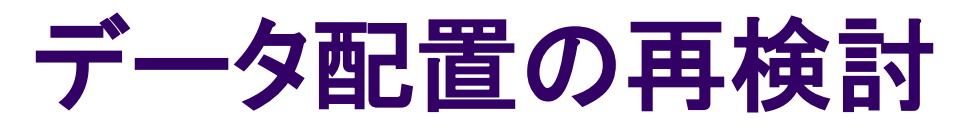

- C<sub>i,j</sub>の計算には, Aの第i列とBの第j列が必要
- ⇒ 単純には、依存するデータをできるだけ同じプロセスに置き たい

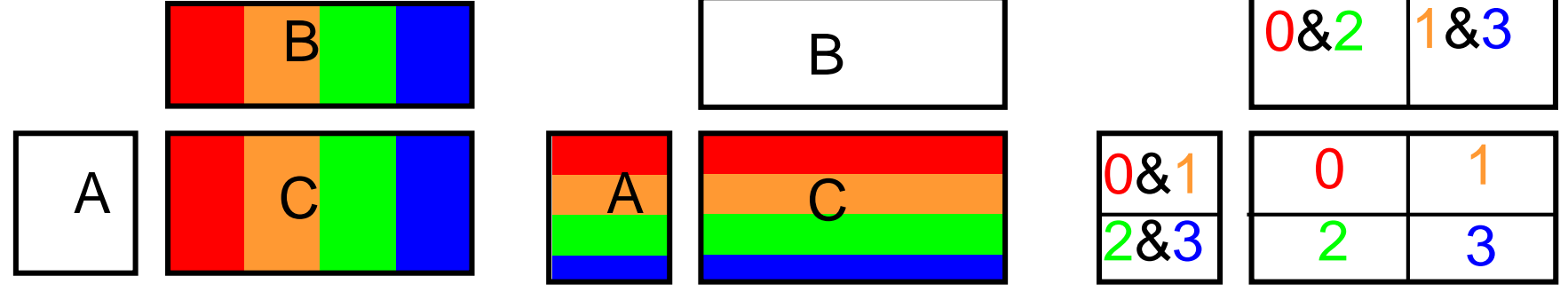

Cを列方向ブロック分割 ⇒ Bも列方向の分割 Aは全複製 (mm-mpiの方法) O(mkp+nk+mn)

Cを行方向ブロック分割 ⇒ Aも行方向の分割 Bは全複製

Cを二次元ブロック分割 ⇒ A:行方向分割+複製 B:列方向分割+複製

O(mk+nkp+mn)

 $O(mkp^{1/2}+nkp^{1/2}+mn)$ 

24

以上は全て、計算最中の通信は不要だがメモリ利用量が多い プロセス数・問題サイズが大規模になるとダメ メモリ量の全プロセス合計

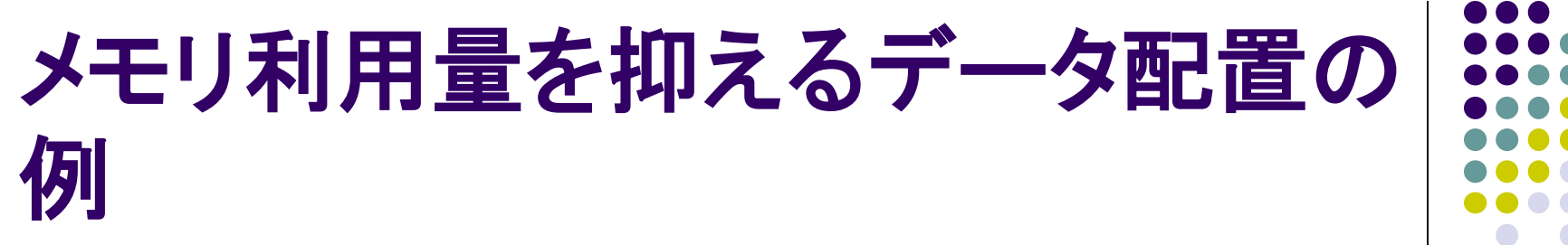

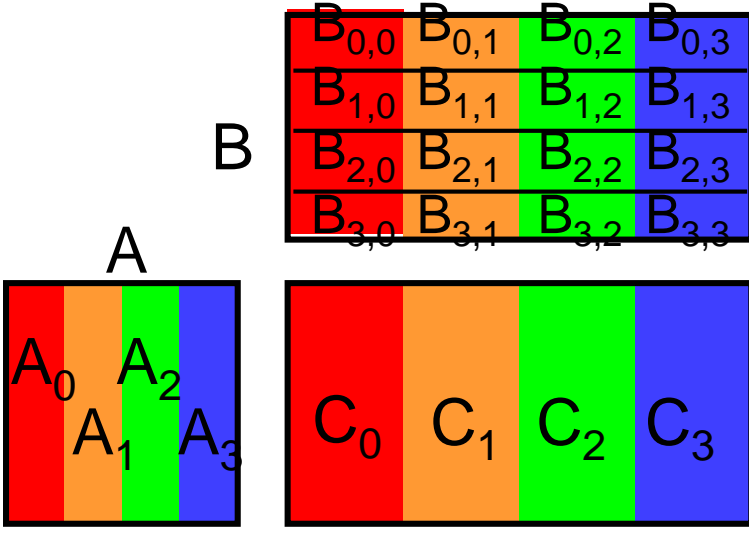

Aもブロック分割 (列方向でなくても可) ⇒ ローカルデータだけでは C<sub>i</sub>の計算できないので, 通信が必要

第0フェーズ: プロセス0がA<sub>0</sub>をBcast 各プロセスiは,  $C_i$  += A<sub>0</sub> × B<sub>0</sub> を計算 第1フェーズ: プロセス1がA<sub>1</sub>をBcast 各プロセスiは,  $C_i$  += A<sub>1</sub> × B<sub>1,i</sub> を計算 : 以下同様に, 第(p-1)フェーズ まで行う

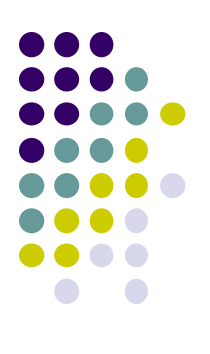

#### 実際のメモリ配置はどうなる?

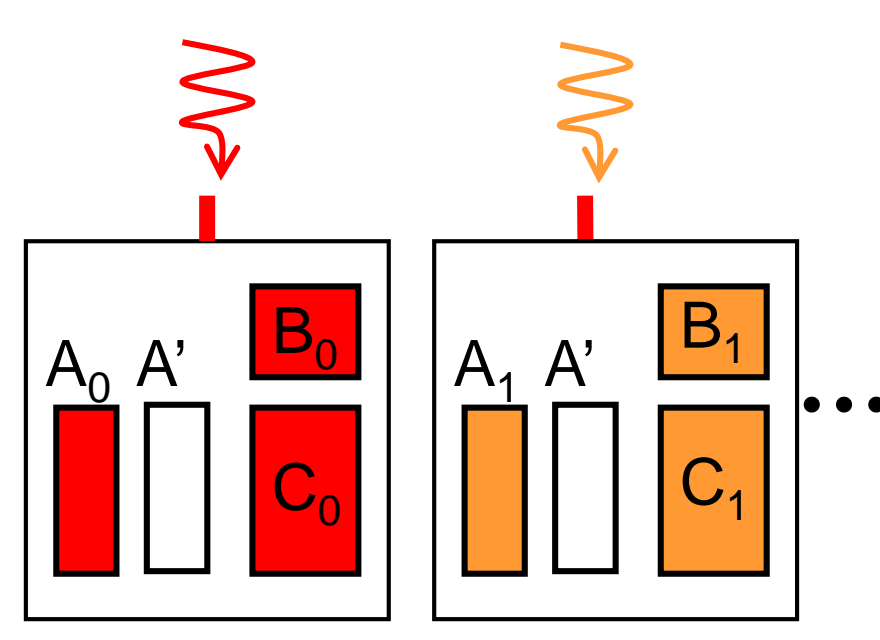

- 各プロセスは, 分割されたAに加え, 受信バッファ(A')を 用意する
- **第rフェーズでは,** 
	- プロセスrはAからA'へデータコピー (省略する手法もあり)
	- プロセスrをルートとし、領域A'をMPI Bcast

### 本授業のレポートについて

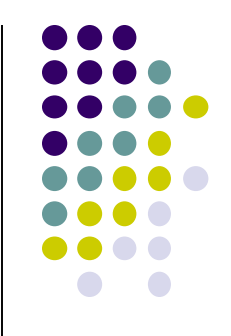

●各パートで課題を出す。2つ以上のパートのレポート 提出を必須とする

- 予定パート:
- ●OpenMPパート
- $MPI\rightarrow$
- $\bullet$ GPU $\prime$  $\leftarrow$ ト

# **MPI**パート課題説明 **(1)**

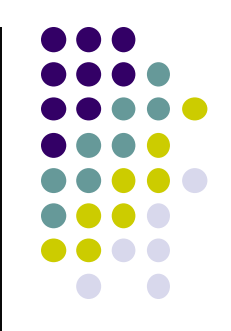

- 以下の[M1]—[M3]のどれか一つについてレポートを提出 してください
- [M1] diffusionサンプルプログラムを, MPIで並列化してく ださい.
	- オプション:
	- MPIで一般のサイズ(プロセス数で割り切れないかもしれ ない)に対応するには端数処理が必要である。本レポー トではその対応はオプションとする
	- より良いアルゴリズムにしてもよい.ブロック化・計算順 序変更でキャッシュミスを減らせないか?
	- 二次元分割の効果はあるか?

# **MPI**パート課題説明**/Report (2)**

[M2] MPIで並列化され,メモリ利用量を抑えた行列積プロ グラムを実装してください

- mm-mpiサンプルの改造でよい
- データ分割は本授業の通りでもそれ以外でもよい
- スライドのアルゴリズムよりも進化した、 SUMMA (Scalable Universal Matrix Multiplication Algorithm)[Van de Geijn 1997] もok
- 端数処理はあった方が望ましいが,必須ではない

# **MPI**パート課題説明**/Report (3)**

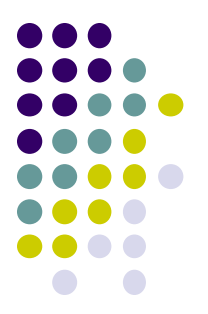

- [M3] 自由課題:任意のプログラムを,MPI(MPI-2も可)を 用いて並列化してください.
	- 単純な並列化で済む問題ではないことが望ましい
		- スレッド・プロセス間に依存関係がある
		- 均等分割ではうまくいかない、など
	- たとえば,過去のSuperConの本選問題 <http://www.gsic.titech.ac.jp/supercon/> たんぱく質類似度(2003),N体問題(2001)・・・ 入力データは自分で作る必要あり
	- たとえば,自分が研究している問題

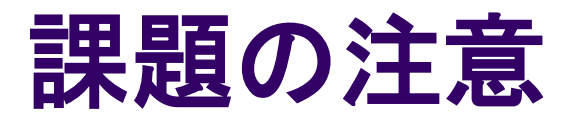

- いずれの課題の場合も,レポートに以下を含むこと
	- 計算・データの割り当て手法の説明
	- TSUBAME2などで実行したときの性能
		- プロセッサ(コア)数を様々に変化させたとき
		- 問題サイズを様々に変化させたとき(可能な問題なら)
		- 「XXコア以上で」「問題サイズXXX以上で」発生する問題に触れ ているとなお良い
	- 高性能化・機能追加などのための工夫が含まれていると なお良い
		- 「XXXのためにXXXをしてみたが高速にならなかった」のような 失敗でもgood
	- 作成したプログラムも提出
		- zipなどで圧縮してOCW-iに提出
		- 31 困難な場合は,TSUBAME2の自分のホームディレクトリに置き ,置き場所を連絡(パーミッションに注意)

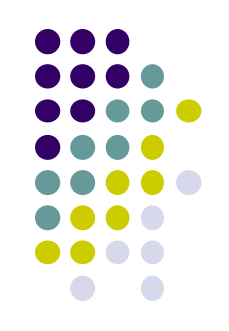

### 課題の提出について

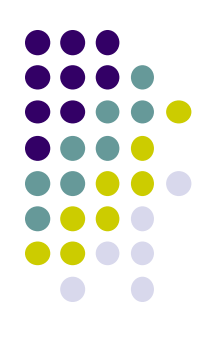

- MPIパート提出期限
	- $6/13$  (月)
- OCW-i ウェブページから下記ファイルを提出のこと
- レポート形式
	- レポート本文:PDF, Word, テキストファイルのいずれか
	- プログラム:zip形式に圧縮するのがのぞましい
- OCW-iからの提出が困難な場合、メールでもok
	- 送り先: ppcomp@el.gsic.titech.ac.jp
	- メール題名: ppcomp report

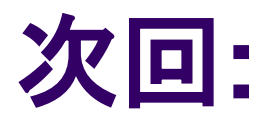

- MPI (2)
	- diffusionサンプル解説
	- ノンブロッキング通信

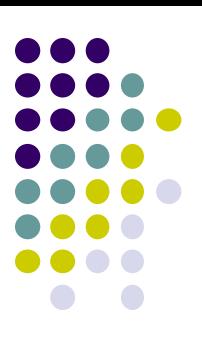